# <span id="page-0-1"></span>CARL<br>
OSSIETZKY<br> **UNIVETSITÄT**<br>
OLDENBURG

## Torus-Knoten

Johannes Diemke

<span id="page-0-0"></span>Ubung im Modul OpenGL mit Java ¨ Wintersemester 2010/2011

## $(p, q)$ -Torus-Knoten

- Wird im  $\mathbb{R}^3$  durch eine Raumkurve  $r(\varphi)$  beschrieben
- p und q müssen relativ prim zueinander sein
	- ▶ Zwei natürliche Zahlen sind teilerfremd oder relativ prim, wenn es keine natürliche Zahl außer der Eins gibt, die beide Zahlen teilt
	- I Zwei Zahlen a und b sind dann teilerfremd, wenn ihr  $ggT(a, b) = 1$  ist

$$
r(\varphi) = \left( \begin{array}{c} (\cos(q\varphi) + 2) \cdot \cos(\rho\varphi) \\ (\cos(q\varphi) + 2) \cdot \sin(\rho\varphi) \\ \sin(q\varphi) \end{array} \right), \quad 0 \leq \varphi \leq 2\pi
$$

#### Hülle entlang einer Raumkurve

- **1** Berechnen des Frenet-Rahmen (Dreibein)
- 2 Aufspannen von Polygonen

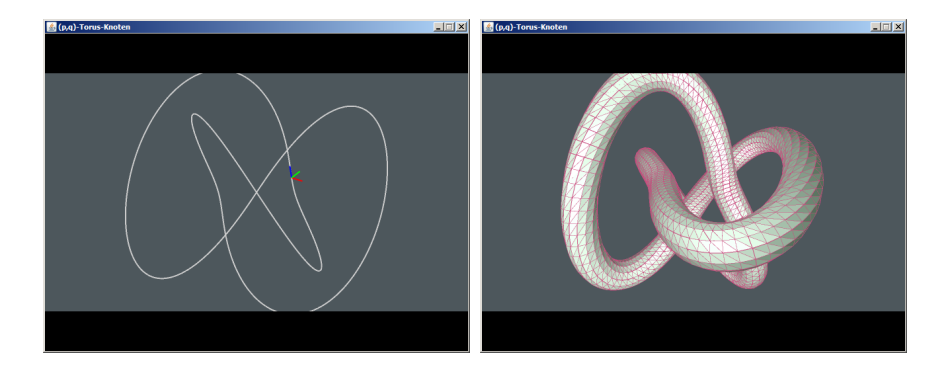

#### Hülle entlang einer Raumkurve (Forts.)

Beispielhaft anhand folgender Raumkurve  $\overline{\phantom{a}}$ 

$$
r(\varphi) = \left(\begin{array}{c} 0.5\cdot(2+\sin(q\varphi))\cdot\cos(p\varphi)\\ 0.5\cdot(2+\sin(q\varphi))\cdot\cos(q\varphi)\\ 0.5\cdot(2+\sin(q\varphi))\cdot\sin(p\varphi) \end{array}\right), \quad 0\leq\varphi\leq2\pi
$$

#### Frenet-Rahmen

- Bildet eine Orthonormalbasis
- Ist an jedem Punkt der Kurve gesondert definiert (begleitendes Dreibein)

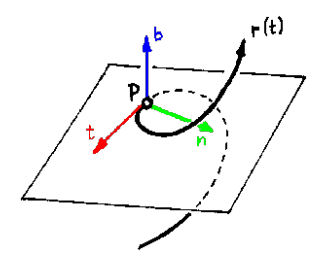

■ Idee: Entlang der Raumkurve Ringe in der von der Einheitsnormale und Einheitsbinormale aufgespannten Ebene zeichnen

## Frenet-Rahmen (Forts.)

#### Definition (Frenet-Rahmen)

Sei  $I\subset \mathbb{R}^3$  ein Intervall und sei  $r:I\to \mathbb{R}^3$  eine Raumkurve von der wir annehmen, dass sie differenzierbar und frei von Wendepunkten ist. Das durch die Raumkurve gleitende Dreibein, auch Frenet-Rahmen genannt, ist eine Orthonormalbasis bestehend aus den drei Vektoren  $T(\varphi)$ ,  $N(\varphi)$ und  $B(\varphi)$  definiert durch:

$$
T(\varphi) = \frac{r'(\varphi)}{\|r'(\varphi)\|}, \quad N(\varphi) = \frac{T'(\varphi)}{\|T'(\varphi)\|}, \quad B(\varphi) = T(\varphi) \times N(\varphi)
$$

#### Frenet-Rahmen (Forts.)

Berechnen der beiden Ableitungen  $r'(\varphi)$  und  $r''(\varphi)$ 

$$
r'(\varphi) = \left(\begin{array}{c}0.5\cos(q\varphi)q\cos(p\varphi) - 0.5(2 + \sin(q\varphi))\sin(p\varphi)p\\0.5\cos(q\varphi)^2q - 0.5(2 + \sin(q\varphi))\sin(q\varphi)q\\0.5\cos(q\varphi)q\sin(p\varphi) + 0.5(2 + \sin(q\varphi))\cos(p\varphi)p\end{array}\right)
$$

$$
r''(\varphi) = \left(\begin{array}{c} -0.5\sin(q\varphi)q^2\cos(p\varphi) - \cos(q\varphi)q\sin(p\varphi)p - 0.5(2+\sin(q\varphi))\cos(p\varphi)p^2 \\ -1.5\cos(q\varphi)q^2\sin(q\varphi) - 0.5(2+\sin(q\varphi))\cos(qt)q^2 \\ -0.5\sin(q\varphi)q^2\sin(p\varphi) + \cos(q\varphi)q\cos(p\varphi)p - 0.5(2+\sin(q\varphi))\sin(p\varphi)p^2 \end{array}\right)
$$

#### Aufspannen von Ringen

Aufspannen von Ringen in der von der Einheitsnormale und Einheitsbinormale aufgespannten Ebene

```
gl.glBegin(GL2.GL_LINE_LOOP);
   for(int j=0; j < segments; j++) {
        x = radius * Math.cos(2 * PI / segments * j));
        y = radius * Math.sin(2 * PI / segments * j));
        // Affine Transformation
        point = normal(t)*x + binormal(t)*y + curve(t);gl.glVertex3f(point.x, point.y, point.z);
    }
gl.glEnd();
```
## Aufspannen von Ringen (Forts.)

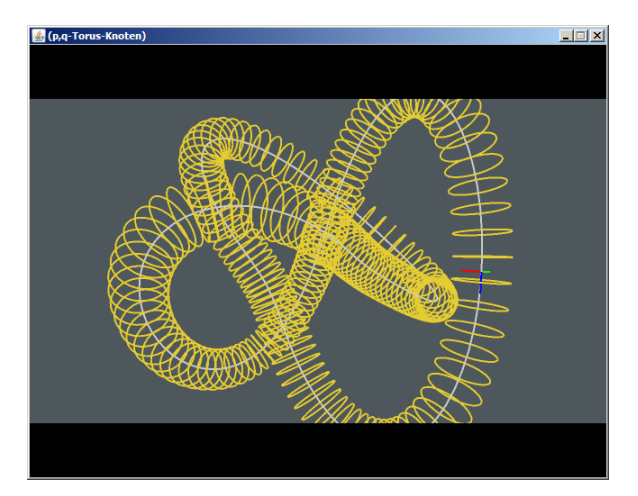

#### Aufspannen von Polygonen

Aufspannen von Polygonen zwischen den Ringen und Berechnung der Vertex-Normalen

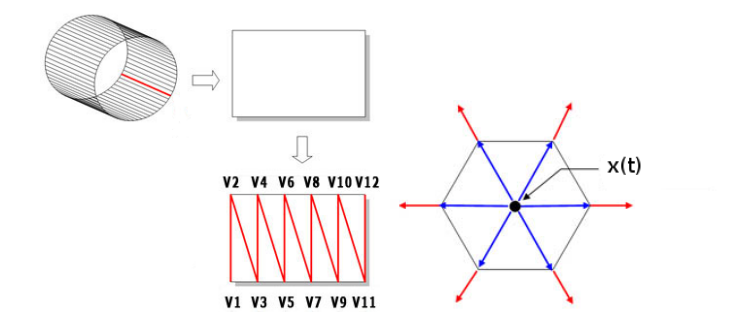

#### **Zwischenstand**

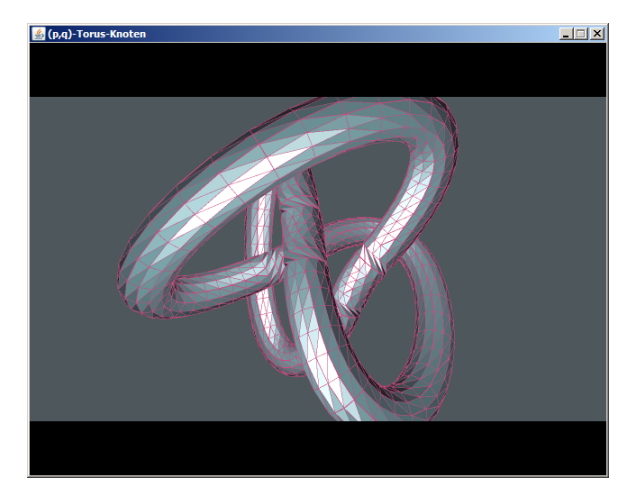

## Zwischenstand (Forts.)

- Die Normale und Binormale machen sprunghaft п 180-Grad-Drehungen in den Wendepunkten der Kurve
- Tangente und Normale sind in den Wendepunkten parallel

## Lösung

- Dreibein nicht über zweite Ableitung konstruieren
- Approximation über beliebigen Vektor, der nie parallel ist П

#### Approximation

- Vektor muss entsprechend der Raumkurve gewählt werden, damit er nie parallel zur Tangente ist
- Weiterhin kann im selben Zug auch gleich die Tangente selbst approximiert werden  $\rightarrow$  forward difference

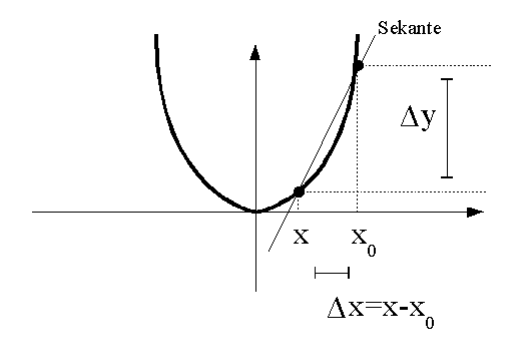

## Approximation (Forts.)

symbolische vs. numerische Ableitung (Forward Difference):

```
point1 := curve(t):
point2 := curve(t + delta);unitTangent := normalize(point2 - point1);
unitNormal := crossProduct(unitTangent, vec3(0, 1, 0));
unitBinormal := crossProduct(unitTangent, unitNormal);
```
oder alternativ (Central Difference):

```
point1 := curve(t - delta/2);
point2 := curve(t + delta/2);unitTangent := normalized(point2 - point1);
```

```
unitNormal := crossProduct(unitTangent, vec3(0, 1, 0));
unitBinormal := crossProduct(unitTangent, unitNormal);
```
#### Ergebnis

## $(2, 3)$ - und  $(5, 3)$ -Torus-Knoten mit Flat-Shading

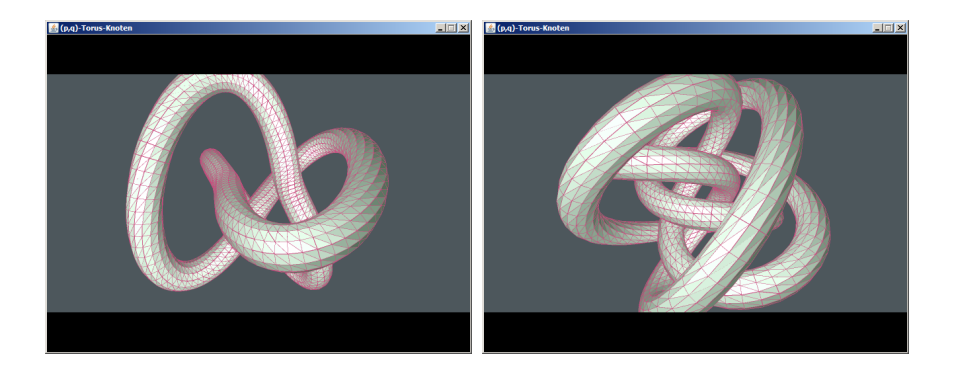

## Ergebnis (Forts.)

## (2, 3)-Torus-Knoten mit Phong-Shading und Schatten

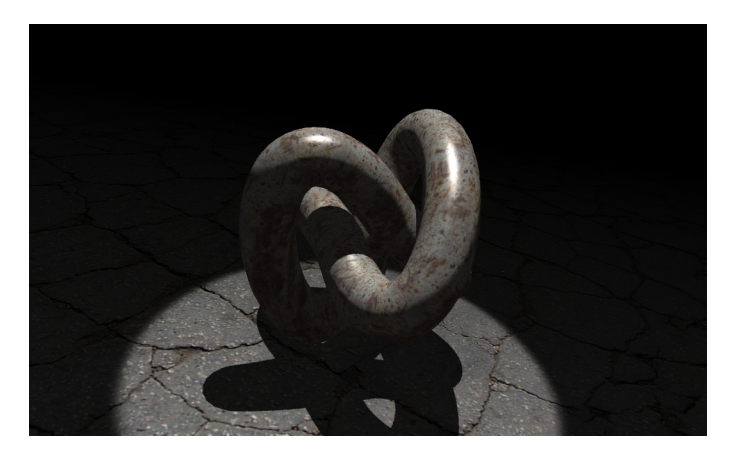

## Literatur

 Dave Shreiner OpenGL Programming Guide <http://www.opengl-redbook.com/>

 Richard S. Wright, Benjamin Lipchak und Nicholas Haemel OpenGL SuperBibel

<http://www.starstonesoftware.com/OpenGL/>

 Randi J. Rost OpenGL Shading Language <http://www.3dshaders.com/>

■ Tomas Akenine-Möller, Eric Haines und Naty Hoffman Real-Time Rendering

<http://www.realtimerendering.com/>

## Literatur

 Edward Angel Interactive Computer Graphics [http://www.cs.unm.edu/˜angel/](http://www.cs.unm.edu/~angel/)

- Gerald Farin und Dianne Hansford Practical Linear Algebra <http://www.farinhansford.com/books/pla/>
- **Fletcher Dunn und Ian Parberry** 3D Math Primer for Graphics and Game Development [www.gamemath.com/](#page-0-1)